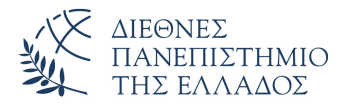

Τμήμα Μηχανικών Πληροφορικής, Υπολογιστών και Τηλεπικοινωνιών Πανεπιστημιούπολη Σερρών

# Προγραμματισμός I (Θ)

Δρ. Δημήτρης Βαρσάμης Αναπληρωτής Καθηγητής

Οκτώβριος 2019

# ΠΡΟΓΡΑΜΜΑΤΙΣΜΟΣ Ι (Θ)

## <sup>1</sup> Μεταβλητές στην C

### <sup>2</sup> Έξοδος σε εφαρμογές κονσόλας

- Συνάρτηση printf
- Άλλες συναρτήσεις εξόδου (Output)

## <sup>3</sup> Είσοδος σε εφαρμογές κονσόλας

- Συνάρτηση scanf
- Άλλες συναρτήσεις εισόδου (Input)

## **Contents**

## <sup>1</sup> Μεταβλητές στην C

### <sup>2</sup> Έξοδος σε εφαρμογές κονσόλας

- Συνάρτηση printf
- Άλλες συναρτήσεις εξόδου (Output)

### <sup>3</sup> Είσοδος σε εφαρμογές κονσόλας

- Συνάρτηση scanf
- Άλλες συναρτήσεις εισόδου (Input)

- H μεταβλητή είναι μία θέση μνήμης για ένα δεδομένο. Η τιμή της μπορεί να είναι άγνωστη έως ότου εκτελεσθεί το πρόγραμμα.
- Για να ορίσουμε μια μεταβλητή στην C θα πρέπει να δηλώσουμε τον τύπο της μεταβλητής (data\_type) και το όνομα της μεταβλητής αντίστοιχα.
- Η δήλωση των μεταβλητών γίνεται στην αρχή της συνάρτησης στην οποία χρησιμοποιούνται. Δηλαδή, στα πλαίσια του μαθήματος, στην αρχή της βασικής συνάρτησης main().

# Μεταβλητές στην C - Ονοματολογία

Στην C τα ονόματα των μεταβλητών σχηματίζονται από:

- ▶ τα γράμματα του λατινικού αλφαβήτου
- ▶ τα ψηφία 0 έως 9
- ▶ το χαρακτήρα υπογράμμισης (\_), underscore.
- Το όνομα πρέπει να ξεκινά με γράμμα ή τον χαρακτήρα υπογράμμισης (στη δεύτερη περίπτωση ο επόμενος χαρακτήρας πρέπει να είναι μικρό γράμμα).
- Το όνομα δεν πρέπει να είναι ίδιο με δεσμευμένη λέξη.
- Σημαντικοί είναι μόνο οι πρώτοι 31 χαρακτήρες του ονόματος. Οι υπόλοιποι δε λαμβάνονται υπόψη.

Ονόματα μεταβλητών

- Έγκυρα ονόματα μεταβλητών:
	- ▶ totalArea, max amount, counter1 Counter1, temp in F
- Μη έγκυρα ονόματα μεταβλητών:
	- ▶ @product, total%, 3rd
- Απαράδεκτα ονόματα μεταβλητών:
	- ▶ l, x2, maximum\_number\_of\_students\_in\_my\_class

# Μεταβλητές στην C - Τύποι Δεδομένων

Υπάρχουν 4 βασικοί τύποι μεταβλητών στη γλώσσα C:

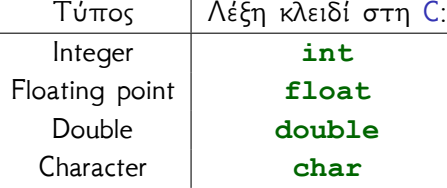

Η δήλωση των μεταβλητών γίνεται με πρόταση ορισμού (τελειώνει πάντοτε με ;) Η δήλωση θα έχει τη μορφή:

```
\parallel data type var1, var2, ...;
```
Παράδειγμα:

```
int counter1, counter2;
```
# Μεταβλητές στην C - Παράδειγμα

Παράδειγμα δήλωσης μεταβλητών

```
#include <stdio.h>
2 \parallel \text{finclude } <stdlib.h><br>3 \parallel \text{int main()}3 int main(){
4 int var1;<br>5 float var
5 float var2;<br>6 system ("PAU
6 system ("PAUSE");<br>7 return 0;
           7 return 0;
8 }
```
Απλή δήλωση μεταβλητών, δεν έχει γίνει ανάθεση τιμών.

# Μεταβλητές στην C - Παράδειγμα

Παράδειγμα δήλωσης μεταβλητών

```
1 #include <stdio.h>
2\parallel#include <stdlib.h>
3 int main(){
4 int var1;
5 float var2;
6 var1=10;<br>7 var2=3.1
      var2=3.14;
8 system ("PAUSE");
9 return 0;
10
```
Απλή δήλωση μεταβλητών, με χωριστή ανάθεση τιμών.

# Μεταβλητές στην C - Παράδειγμα

Παράδειγμα δήλωσης μεταβλητών

```
#include <stdio.h>
2\parallel#include <stdlib.h>
3 int main(){
4 int var1=10;
5 \| float var2=3.14;
6\parallel system ("PAUSE");
7 return 0;
8 }
```
Απλή δήλωση μεταβλητών, με ταυτόχρονη ανάθεση τιμών.

## **Contents**

## 1 Μεταβλητές στην C

### <sup>2</sup> Έξοδος σε εφαρμογές κονσόλας

- Συνάρτηση printf
- Άλλες συναρτήσεις εξόδου (Output)

### <sup>3</sup> Είσοδος σε εφαρμογές κονσόλας

- Συνάρτηση scanf
- Άλλες συναρτήσεις εισόδου (Input)

# Έξοδος σε εφαρμογές κονσόλας

- Συναρτήσεις μη μορφοποιημένης εξόδου
	- ▶ putchar, putc, puts
- Συνάρτηση μορφοποιημένης εξόδου
	- ▶ printf

# Συνάρτηση printf

Η συνάρτηση printf χρησιμοποιείται για να εμφανίζει **μορφοποημένες** εκφράσεις ο υπολογιστής στην οθόνη.

- Στην πιο απλή μορφή συντάσσεται ως εξής printf("printed area") όπου "printed area" είναι η εκτυπώσιμη περιοχή η οποία μπορεί να είναι κάποιο αλφαριθμητικό (κείμενο).
- Στη πλήρη μορφή συντάσσεται ως εξής printf("printed area", list of variables) όπου "printed area" είναι η εκτυπώσιμη περιοχή και list of variables είναι η λίστα των μεταβλητών που θα εκτυπωθούν μέσα από την εκτυπώσιμη περιοχή.
	- ▶ Στην εκτυπώσιμη περιοχή θα πρέπει να υπάρχει ο χαρακτήρας % ο οποίος εκτυπώνει τιμή μεταβλητής.
	- ▶ Οι μεταβλητές στη list of variables χωρίζονται με κόμμα.

# Συνάρτηση printf - Αλφαριθμητικά

Απλό παράδειγμα εκτύπωσης απλού κειμένου

```
1 #include <stdio.h>
2 \parallel \text{\#include}} \text{child}.h>
3 int main(){
4 printf("Hello");
5 printf(" Hello");
6 printf(" Hello ");
7 printf("Hello");<br>8 system("PAUSE");
       system("PAUSE");
9 return 0;
10
```
## Hello Hello Hello Hello

- Προσοχή στα κενά, είναι εκτυπώσιμοι χαρακτήρες
- Η χρήση ξεχωριστής printf δεν σημαίνει αλλαγή γραμμής στην οθόνη (κονσόλα)
- Οι ειδικοί χαρακτήρες που μπορούμε να χρησιμοποιήσουμε στην εκτυπώσιμη περιοχή, χωρίς να εκτυπώνονται οι ίδιοι, είναι
	- \n Αλλαγή γραμμής
	- \f Αλλαγή σελίδας
	- \t Οριζόντιος στηλοθέτης
	- \v Κατακόρυφος στηλοθέτης
	- \a Καμπανάκι
	- \b Οπισθοχώρηση

# Συνάρτηση printf - Ειδικοί Χαρακτήρες *\n*

```
1 #include <stdio.h>
 2\parallel#include <stdlib.h>
 \begin{array}{c} 3 \ \end{array} int main () {
 4 printf("Hello\n");<br>5 printf(" Hello\n
           printf(" Hello\n");
 6 printf(" Hello \n");<br>7 printf("Hello\n");
 7 printf("Hello\n");<br>8 system("PAUSE");
 \begin{array}{c} 8 \ | \ 9 \ | \end{array} system ("PAUSE");
            9 return 0;
10
```
### Hello Hello Hello Hello

# Συνάρτηση printf - Ειδικοί Χαρακτήρες *\t*

```
#include <stdio.h>
 2\parallel#include <stdlib.h>
 3 int main(){
4 printf("Hello\t");<br>
printf("Hello\n");
5 printf("Hello\n");<br>
printf("Hello\t")<br>
printf("Hello\n");<br>
system("PAUSE");<br>
return 0;
           printf(" Hello\tt');
           printf("Hello\n");
           system("PAUSE");
           9 return 0;
10
```
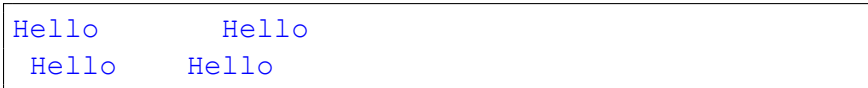

# Συνάρτηση printf - Ασκήσεις

<sup>1</sup> Να γίνει πρόγραμμα που να εμφανίζει το παρακάτω

- \* \*\*\* \*\*\*\*\* \* \*
- <sup>2</sup> Να γίνει πρόγραμμα που να εμφανίζει το παρακάτω (χωρίς την χρήση κενών)

1 2 3 4 5 6

# Προτεινόμενη λύση της άσκησης

```
#include <stdio.h>
   2 #include <stdlib.h><br>3 \begin{vmatrix} \text{int}\ \text{min}\end{vmatrix} for \begin{vmatrix} 1 & \text{min}\end{vmatrix}3 int main(){
   4 printf(" \star \n\begin{bmatrix} \n\cdot & \cdot & \cdot & \cdot \\
\cdot & \cdot & \cdot & \cdot & \cdot \\
\cdot & \cdot & \cdot & \cdot & \cdot \\
\cdot & \cdot & \cdot & \cdot & \cdot\n\end{bmatrix}printf("***\n");
   6 printf("*****\n");<br>printf(" *\n");
   \begin{array}{c} 7 \\ 8 \\ 9 \end{array} \quad \begin{array}{c} \text{printf} \left( \begin{array}{cc} * \backslash n^{\prime \prime} \right) \text{;} \\ \text{printf} \left( \begin{array}{cc} * \backslash n^{\prime \prime} \right) \text{;} \\ \text{system} \left( \begin{array}{cc} * \backslash n^{\prime \prime} \right) \text{;} \end{array} \end{array} \right) \end{array}printf(" *\n\cdot\n");
                               system("PAUSE");
10 return 0;
11 }
```

```
1 #include <stdio.h>
2 \parallel \text{findude} <stdlib.h><br>3 int main() {
\begin{array}{c} 3 \parallel \textbf{int} \text{ main}() \{4 \parallel \text{print} \end{array}printf("1 \t 2 \t 3\n");
5 printf(" \t 4 \t \n");<br>
printf("5 \t \t 6\n");<br>
system("PAUSE");<br>
8 printf("5 \t \t 6\n");
              printf("5 \t \t 6\n");
              system("PAUSE");
              8 return 0;
9 }
```
Για να εκτυπωθεί η τιμή (ή το περιεχόμενο) μιας μεταβλητής με τη χρήση της συνάρτησης printf θα πρέπει να χρησιμοποιήσουμε το σύμβολο % μέσα στην εκτυπώσιμη περιοχή και να τοποθετήσουμε την μεταβλητή στη λίστα των μεταβλητών.

```
Γενικά η σύνταξη είναι η ακόλουθη
%[width][.precision]type
όπου
```
- [width] είναι το πλήθος των χαρακτήρων που θα εκτυπωθούν. Αν η τιμή της μεταβλητής έχει λιγότερους χαρακτήρες τότε θα συμπληρωθούν με κενά. Αν η τιμή της μεταβλητής έχει περισσότερους χαρακτήρες τότε αγνοήται αυτή η ιδιότητα.
- [.precision] είναι το πλήθος των δεκαδικών ψηφίων που θα εκτυπωθούν.
- type είναι ο τύπος σύμφωνα με τον οποίο θα εκτυπωθεί η τιμή της μεταβλητής.

Οι ιδιότητες οι οποίες βρίσκονται μέσα σε αγκύλες ([]) είναι προαιρετικές

Οι ειδικοί χαρακτήρες με τους οποίους καθορίζουμε τον τύπο σύμφωνα με τον οποίο θα εκτυπωθεί η τιμή μιας μεταβλητής και τους χρησιμοποιούμε στην εκτυπώσιμη περιοχή, χωρίς να εκτυπώνονται οι ίδιοι, είναι

- %d Δεκαδικό σύστημα
- %b Δυαδικό σύστημα
- %o Οκταδικό σύστημα
- %x Δεκαεξαδικό σύστημα
- %i Ακέραιος
- %f Κινητής υποδιαστολής
- %e Εκθετικής μορφής
- %c | Χαρακτήρας
- %s Αλφαριθμητικο (συμβολοσειρά)

Εκτύπωση Τιμών Μεταβλητών - Χρήση του %

```
1 #include <stdio.h>
 2 \parallel \text{\#include}} \text{child}.h>
 3 int main(){
 4 \| char x;
 5 int y;
 6 float z;<br>7 x = 'a';\begin{array}{c} 7 \ 8 \ 8 \ \end{array} \begin{array}{c} x = 'a'; \\ y = 6; \end{array}\begin{array}{c|c} 8 & \text{y=6;} \\ 9 & \text{z=7.} \end{array}z=7.8;10 printf("%c\n", x);
11 printf("%d\n", y);
||2|| printf("%f\n",z);
13 || system ("PAUSE");
14 return 0;
15 }
```
#### Εκτύπωση Τιμών Μεταβλητών - Χρήση του %

a 6 7.800000

#### Εκτύπωση Τιμών Μεταβλητών με καθορισμένο πλάτος

```
1 #include <stdio.h>
 2 \parallel \text{\texttt{findude}} <stdlib.h><br>3 int main() {
      int \text{main}()4 int x, y, z;<br>x=123456785 x=12345678;<br>6 y=1;\begin{array}{c|c} 6 & \text{y=1;} \\ 7 & \text{z=12} \end{array}\begin{array}{c} 7 \ | \ 8 \ | \end{array} \begin{array}{c} \text{z=1234}; \\ \text{print} \end{array}\begin{array}{c} 8 \ | \ 9 \ | \end{array} printf ("x=%10d\n", x);
              printf("y=%10d\n", y);
10 printf("z=%10d\n",z);
11 System ("PAUSE");
12 return 0;
13 }
```
#### Εκτύπωση Τιμών Μεταβλητών με καθορισμένο πλάτος

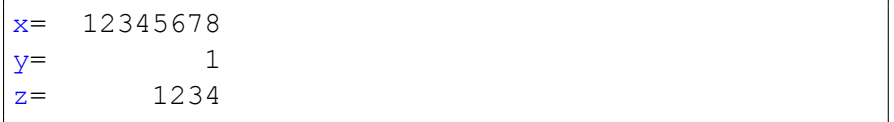

Εκτύπωση Τιμών Μεταβλητών τύπου **float** με καθορισμένο αριθμό δεκαδικών ψηφίων

```
#include <stdio.h>
 2 \parallel \text{findude } \text{5}<br>3 int main() {
 \begin{array}{c} 3 \ \end{array} int main () {<br>4 float x
 4<br>
5<br>
x=1.234567<br>
y=12.345;<br>
y=12.345;<br>
printf("x=<br>
printf("y=<br>
system("PA
             x=1.23456789;y=12.345;printf("x= \frac{2}{3}.4f\n", x);
             printf("y= % .4f\n", y);
             system("PAUSE");
10 return 0;
11 }
```
Εκτύπωση Τιμών Μεταβλητών τύπου **float** με καθορισμένο αριθμό δεκαδικών ψηφίων

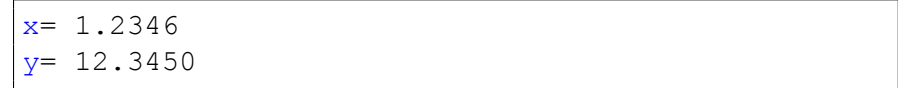

Εκτύπωση Τιμών Μεταβλητών τύπου **float** με καθορισμένο πλάτος και με καθορισμένο αριθμό δεκαδικών ψηφίων

```
#include <stdio.h>
 2 \parallel \text{\#include}} <stdlib.h>
 \begin{array}{c} 3 \ \end{array} int main () {<br>4 float x
              float x, y;
 5<br>
\begin{array}{c} x=1.23456789; \\ 6 \ y=12.345; \\ 7 \text{ printf ("x= $1 }\n \text{printf ("y= $1 }\n \text{system ("PAUSE] } \end{array}y=12.345;printf("x= \$15.8f\n", x);
              printf("y= \$15.2f\nn", y);
              system("PAUSE");
10 return 0;
11 }
```
### Εκτύπωση Τιμών Μεταβλητών τύπου **float** με καθορισμένο πλάτος και με καθορισμένο αριθμό δεκαδικών ψηφίων

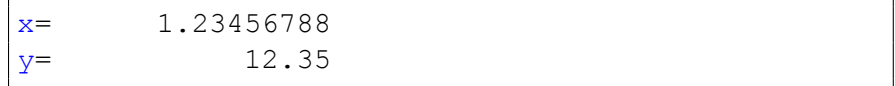

Εκτύπωση Τιμών Μεταβλητών τύπου **char**

```
1 #include <stdio.h>
 2 \parallel \text{\texttt{findude}} <stdlib.h><br>3 int main() {
 \begin{array}{c} 3 \parallel \textbf{int} \text{ main}() \{4 \parallel \textbf{char} x, \textbf{in} \end{array}4 char x, y;<br>5 x=ia;<br>6 y='A;<br>7 printf ("x
               x = 'a';V = 'A';
 7 printf("x= \frac{6}{x}c\n", x);<br>8 printf("x= \frac{6}{x}d\n", x);
 8 printf("x= \frac{8d}{n}, x);<br>9 printf("y= \frac{8d}{n}, y);
               printf("y= \text{C}\nu'', y);
10 printf("y= \frac{10}{10}; y);
11 System ("PAUSE");
12 return 0;
13 }
```
#### Εκτύπωση Τιμών Μεταβλητών τύπου **char**

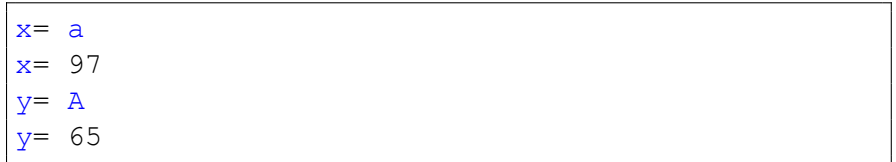

- H συνάρτηση putchar() εμφανίζει στην οθόνη (stdout) τον χαρακτήρα που έχει ως όρισμα (π.χ. c), στην τρέχουσα θέση του δρομέα.
- Το πρωτότυπο της putchar() είναι το ακόλουθο: **int** putchar(**int** c);
- Το αρχείο κεφαλίδας της συνάρτησης putchar() βρίσκεται στο stdio.h.
- H συνάρτηση putc() εμφανίζει στην έξοδο οριζόμενη από τον προγραμματιστή τον χαρακτήρα που έχει ως όρισμα (π.χ. c), στην τρέχουσα θέση του δρομέα.
- Το πρωτότυπο της putc() είναι το ακόλουθο: **int** putc(**int** c, FILE \*stream);
- $\bullet$  H putc(c, stdout) ειναι ιδια με την putchar(c).
- Το αρχείο κεφαλίδας της συνάρτησης putc() βρίσκεται στο stdio.h.

## **Contents**

## <sup>1</sup> Μεταβλητές στην C

### <sup>2</sup> Έξοδος σε εφαρμογές κονσόλας

- Συνάρτηση printf
- Άλλες συναρτήσεις εξόδου (Output)

## <sup>3</sup> Είσοδος σε εφαρμογές κονσόλας

- Συνάρτηση scanf
- Άλλες συναρτήσεις εισόδου (Input)

# Είσοδος σε εφαρμογές κονσόλας

- Συναρτήσεις μη μορφοποιημένης εισόδου
	- ▶ getchar, getc, gets
- Συνάρτηση μορφοποιημένης εισόδου
	- ▶ scanf

Η συνάρτηση scanf χρησιμοποιείται για να διαβάζει *μορφοποημένες* εκφράσεις ο υπολογιστής από το πληκτρολόγιο και να τις τιμές σε μεταβλητές.

- Στη πλήρη μορφή συντάσσεται ως εξής scanf("read area", list of variables) όπου "read area" είναι η περιοχή που διαβάζει ο υπολογιστής και list of variables είναι η λίστα των μεταβλητών στις οποίες θα καταχωρηθούν οι τιμές που θα διαβάσει ο υπολογιστής από το πληκτρολόγιο
- Στην "read area" ορίζουμε την μορφοποίηση της εισόδου. Θα πρέπει να υπάρχει ο χαρακτήρας % ο οποίος διαβάζει την τιμή από το πληκτρολόγιο με συγκεκριμένο τύπο.
- Μπροστά από την μεταβλητή πρέπει να έχουμε τον τελεστή &.

#### Απλή είσοδος αριθμού

```
1 #include <stdio.h>
2 \parallel \text{findude } \text{5}<br>3 int main() {
    int \text{main}()4 int a;
5 \vert scanf ("%d", & a);<br>6 printf ("Number
6 printf("Number = \frac{8d}{n}, a);<br>7 system("PAUSE");
\begin{bmatrix} 7 \\ 8 \end{bmatrix} system ("PAUSE");<br>8 return 0;
            8 return 0;
9 }
```
Απλή είσοδος αριθμού με μήνυμα

```
1 #include <stdio.h>
 2 \parallel \text{\#include}} <stdlib.h>
 3 \parallel \text{int } \text{main}() {<br>4 int a;
 4 int a;<br>5 printf<br>6 scanf(<br>7 printf<br>8 system
             printf("Give a Number : ");
             scanf("ad",\&a);printf("Number = \frac{2}{3}d\n",a);
 \begin{array}{c} 8 \ | \ 9 \ | \end{array} system ("PAUSE");
             9 return 0;
10
```
# Συνάρτηση scanf - Αριθμοί

#### Είσοδος πολλών αριθμών με μήνυμα

```
#include <stdio.h>
 2\parallel#include <stdlib.h>
 3 int main(){
\begin{array}{c|c}\n 4 & \text{int a;} \\
 5 & \text{float}\n\end{array}float b:
6 printf("Give the first Number : ");<br>
7 \left| \right. scanf("%d", &a);
         scanf("ad",\&a);8 printf ("Give the second Number : ");
9 scanf ("f", &b);
10 printf ("First Number = \delta d \nvert n, a);
11 printf("Second Number = f(n", b);
12 || system("PAUSE");
13 return 0;
\frac{14}{ }
```
Είσοδος πολλών αριθμών με μήνυμα σε μια scanf με διαχωριστικό το κενό

```
#include <stdio.h>
 2 \parallel \text{findude } \text{5}<br>3 int main() {
    int \text{main}()4<br>
5<br>
float<br>
\begin{array}{c} \n\text{int } a; \\
\text{float} \\
\text{print} \\
\text{scanf}\n\end{array}float b:
           printf("Give two Numbers : ");
 7 scanf("%d %f", &a, &b);<br>8 printf("First Number
 8 printf("First Number = %d\n",a);
           printf("Second Number = f(n'',b);
10 || system("PAUSE");
11 return 0;
12 }
```
Είσοδος πολλών αριθμών με μήνυμα σε μια scanf με διαχωριστικό το (,)

```
#include <stdio.h>
 2 \parallel \text{findude } \text{5}<br>3 int main() {
     int \text{main}()4<br>
5<br>
float<br>
\begin{array}{c} \n\text{int } a; \\
\text{float} \\
\text{print} \\
\text{scanf}\n\end{array}float b:
             printf("Give two Numbers : ");
 7 scanf("%d,%f", &a, &b);<br>8 printf("First Number
 8 printf("First Number = \frac{8d}{n}, a);<br>9 printf("Second Number = \frac{8f}{n}, b)
             printf("Second Number = f(n'',b);
10 || system ("PAUSE");
11 return 0;
12
```
Είσοδος πολλών αριθμών με μήνυμα σε μια scanf με διαχωριστικό το (;)

```
#include <stdio.h>
 2 \parallel \text{findude } \text{5}<br>3 int main() {
     int \text{main}()4<br>
5<br>
float<br>
\begin{array}{c} \n\text{int } a; \\
\text{float} \\
\text{print} \\
\text{scanf}\n\end{array}float b:
             printf("Give two Numbers : ");
 7 scanf("%d;%f", & a, & b);<br>8 printf("First Number
 8 printf("First Number = \frac{8d}{n}, a);<br>9 printf("Second Number = \frac{8f}{n}, b)
             printf("Second Number = f(n'',b);
10 || system ("PAUSE");
11 return 0;
12 }
```
# Συνάρτηση scanf - Χαρακτήρες

#### Είσοδος χαρακτήρων

```
1 #include <stdio.h>
 2\parallel#include <stdlib.h>
3 \parallel \text{int } \text{main}() {<br>4 char ch
4 char ch;<br>5 printf("<br>6 scanf("%<br>7 printf("
           printf("Give a Character : ");
           scanf("%c", &ch);
7 printf("Character = \frac{6}{x}c\n", ch);<br>8 system("PAUSE");
           system("PAUSE");
9 return 0;
10
```
- H συνάρτηση getchar() διαβάζει ένα χαρακτήρα από την κύρια είσοδο (stdin) και τον επιστρέφει στο πρόγραμμα.
- Το πρωτότυπο της getchar() είναι το ακόλουθο: **int** getchar(**void**);
- Το αρχείο κεφαλίδας της συνάρτησης getchar() βρίσκεται στο stdio.h.

# Συνάρτηση getchar

#### Είσοδος χαρακτήρων

```
#include <stdio.h>
 2\parallel#include <stdlib.h>
 3 \parallel \text{int } \text{main}() {<br>4 char ch
 4 char ch;<br>5 printf ("
 5 printf("Give a Character : ");<br>
6 ch=getchar();<br>
7 printf("Character = %c\n",ch);
            ch = \text{getchar}();
 7 printf("Character = \frac{6}{x}c\n", ch);<br>8 system("PAUSE");
            system("PAUSE");
 9 return 0;
10
```
- H συνάρτηση getc() διαβάζει ένα χαρακτήρα από μια οριζόμενη από τον προγραμματιστή είσοδο και τον επιστρέφει στο πρόγραμμα..
- Το πρωτότυπο της getc() είναι το ακόλουθο: **int** getc(FILE \*stream);
- H getc(stdin) είναι ίδια με την getchar().
- Το αρχείο κεφαλίδας της συνάρτησης getc() βρίσκεται στο stdio.h.

## **Contents**

## <sup>1</sup> Μεταβλητές στην C

### <sup>2</sup> Έξοδος σε εφαρμογές κονσόλας

- Συνάρτηση printf
- Άλλες συναρτήσεις εξόδου (Output)

### <sup>3</sup> Είσοδος σε εφαρμογές κονσόλας

- Συνάρτηση scanf
- Άλλες συναρτήσεις εισόδου (Input)

```
Προβλήματα στην είσοδο (1)
```

```
1 #include <stdio.h>
 2 \parallel \text{\texttt{findude}} <stdlib.h><br>3 int main() {
    int \text{main}()4 char ch1, ch2;<br>5 printf ("Give
 5 printf("Give a Character : ");<br>6 scanf("%c", &ch1);
 6 scanf("%c", &ch1);<br>7 printf("Give a Ch
 7 printf("Give a Character : ");<br>8 scanf("%c",&ch2);
 8 scanf("%c", &ch2);<br>9 printf("Character
           printf("Character = \varepsilonc\n", ch1);
10 printf("Character = \textdegree c \cdot \textdegree c \cdot \textdegree c);
11 System ("PAUSE");
12 return 0;
13 }
```

```
Προβλήματα στην είσοδο (2)
```

```
#include <stdio.h>
 2\parallel#include <stdlib.h>
 3 int main(){
 4 \parallel int num1, num2;
 5 char ch1, ch2;
 \begin{array}{c|c} 6 & \text{ch1=getchar} \end{array} ();<br>
\begin{array}{c} 7 & \text{ch2=getchar} \end{array}ch2=qetchar();
 8 \parallel scanf ("%d", \text{\textsterling}num1);
 9 \parallel scanf ("%d", \text{\textsterling}num2);
10 printf(" ch1=%c\n ch2=%c\n num1=%d\n num2=%d\nnum2=%d\nnum2=%d\nnum2=%d\nnum
                n",ch1,ch2,num1,num2);
11 || system("PAUSE");
12 return 0;
13 }
```

```
Προβλήματα στην είσοδο (3)
   #include <stdio.h>
 2\parallel#include <stdlib.h>
 3 int main(){
 4 \parallel int num1, num2;
5 char ch1, ch2;
\begin{bmatrix} 6 \end{bmatrix} scanf ("%d", &num1);<br>
scanf ("%d", &num2);
        scant("ad", \text{anum2});8 ch1=getchar();
9 ch2=qetchar();
10 printf(" num1=%d\n num2=%d\n ch1=%c\n ch2=%c\n
            n",num1,num2,ch1,ch2);
11 || system("PAUSE");
12 return 0;
13 }
```
Προβλήματα στην είσοδο (4)

```
1 #include <stdio.h>
 2 \parallel \text{\texttt{findude}} <stdlib.h><br>3 int main() {
    int main(){
 4 char ch1,ch2,ch3,ch4;
          scanf("ec", \&ch1);\begin{bmatrix} 6 & \text{scanf}("@c",@ch2); \\ 7 & \text{ch3=qetchar}(); \end{bmatrix}7 ch3=getchar();
 \begin{array}{c} 8 \ | \ 9 \ | \end{array} ch4=getchar();
          printf(" ch1=%c\n ch2=%c\n ch3=%c\n ch4=%c\n"
               , ch1, ch2, ch3, ch4);
10 || system ("PAUSE");
11 return 0;
12
```